$\circ$ 

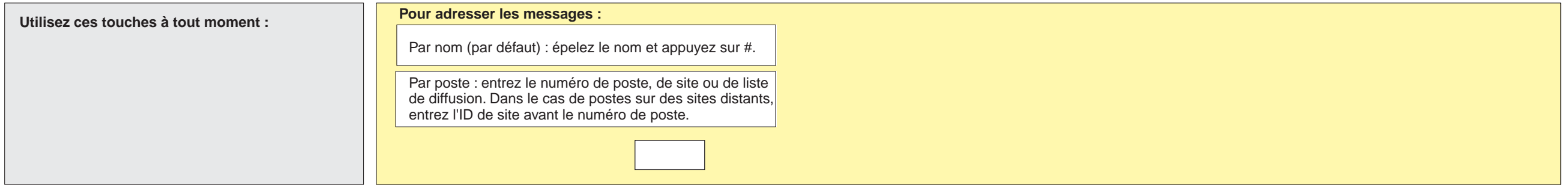

Adressez le message